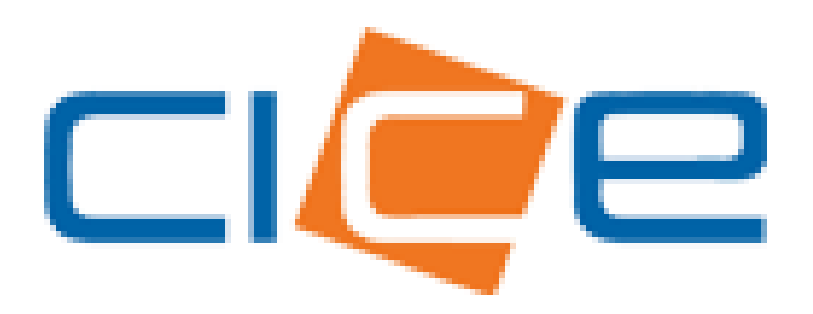

**Manual de usuario Programación de servicios carga general CECI/SM** Versión 1.0

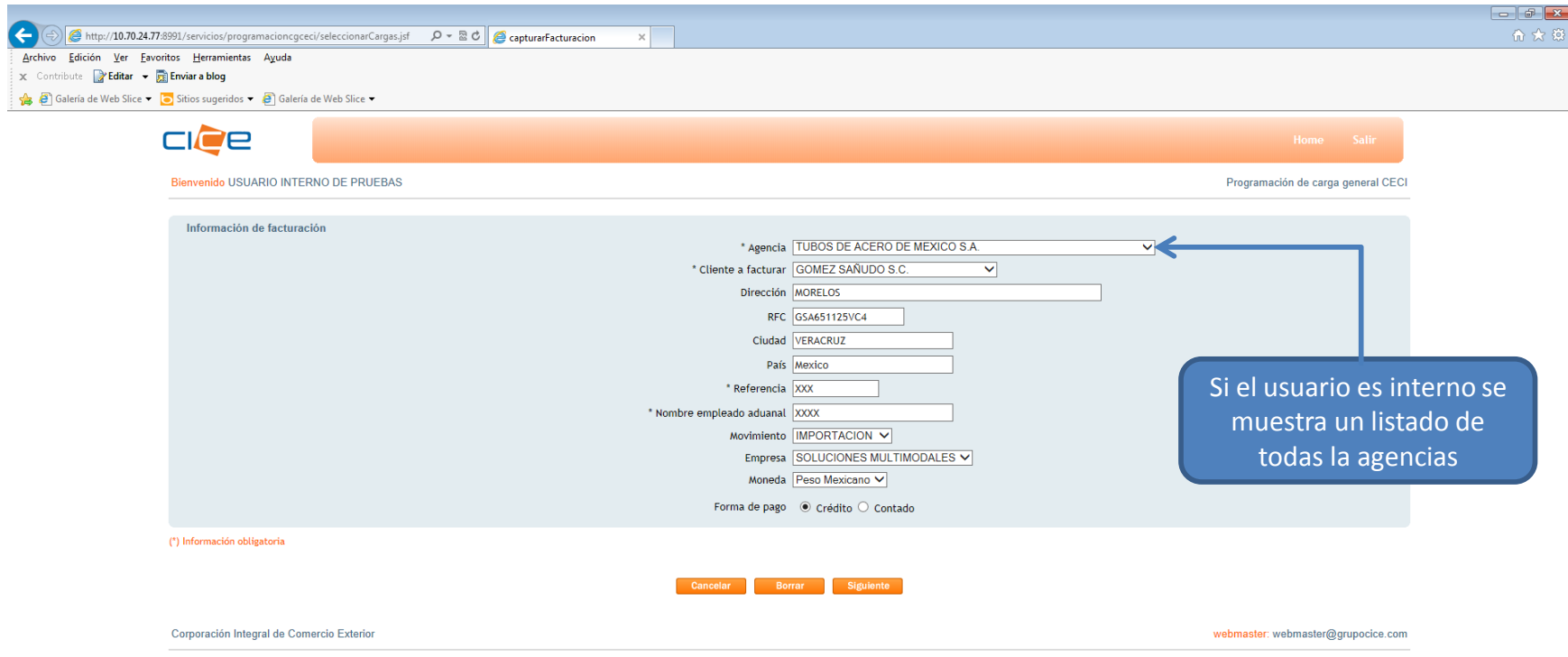

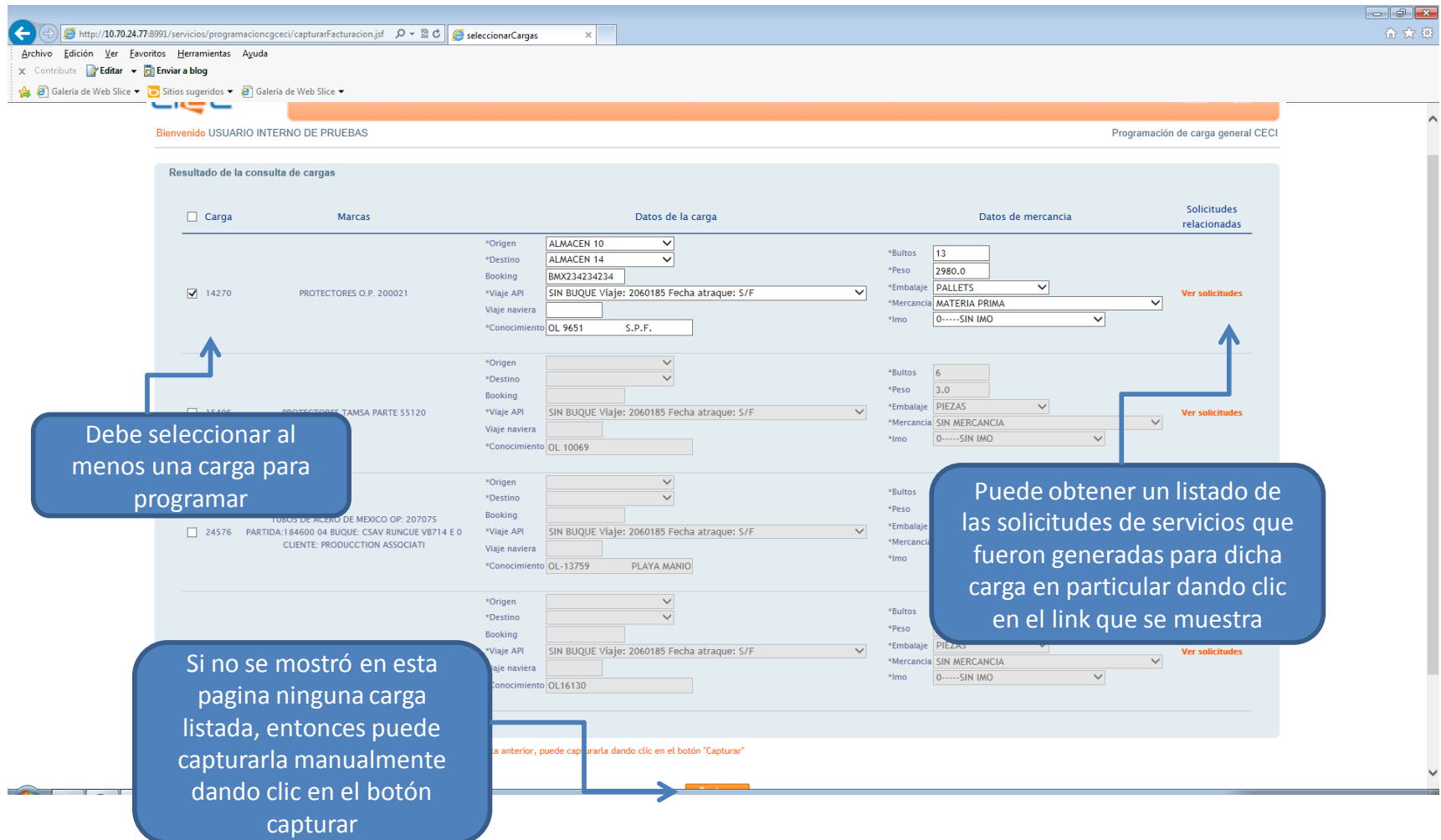

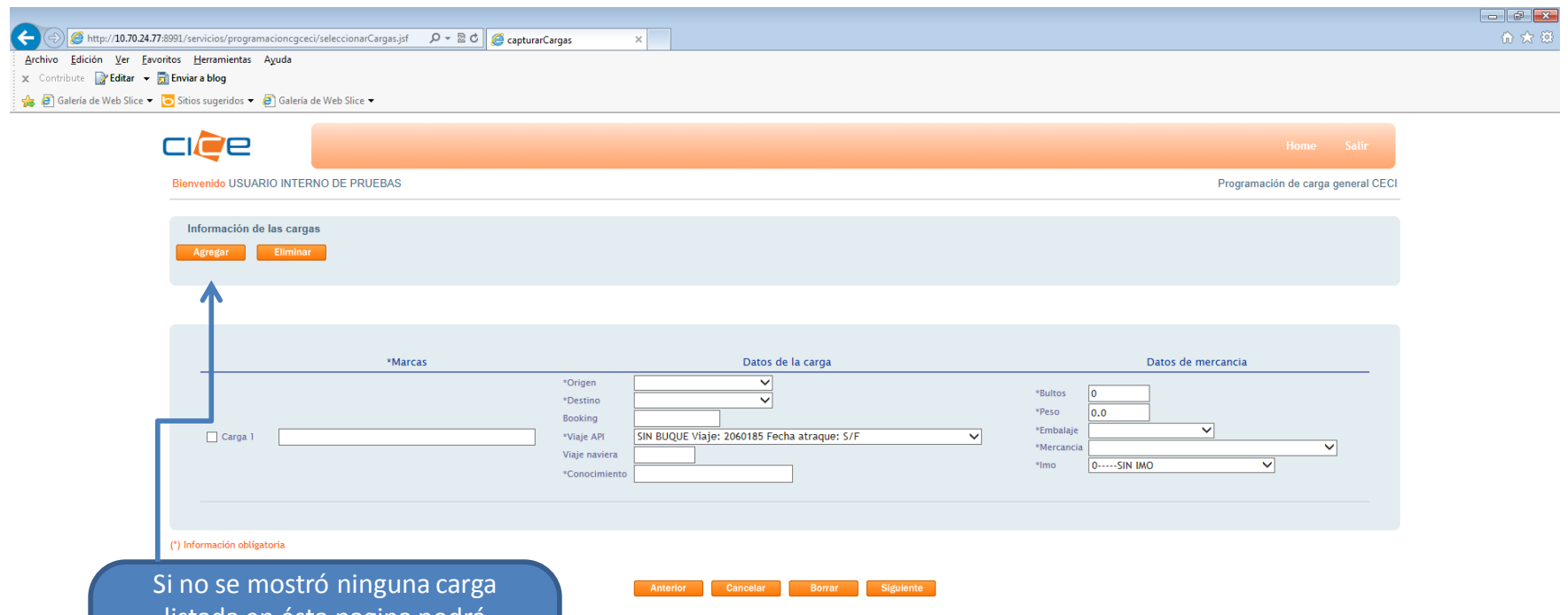

listada en ésta pagina podrá capturarla manualmente, puede agregar o eliminar una o muchas cargas, dando clic en los botones superiores que se muestran

 $\overline{\phantom{a}}$  $\overline{\phantom{a}}$  webmaster: webmaster@grupocice.com

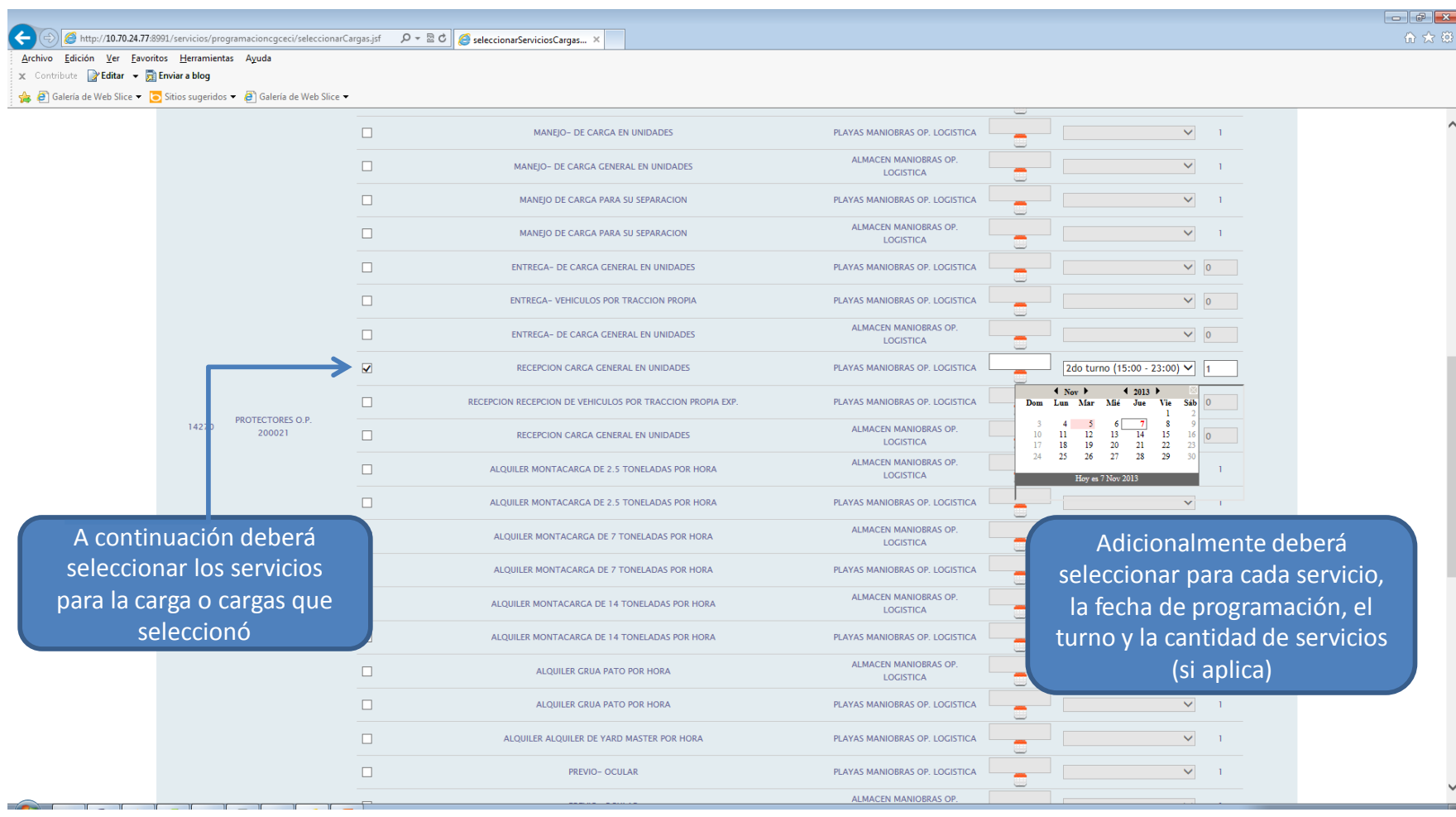

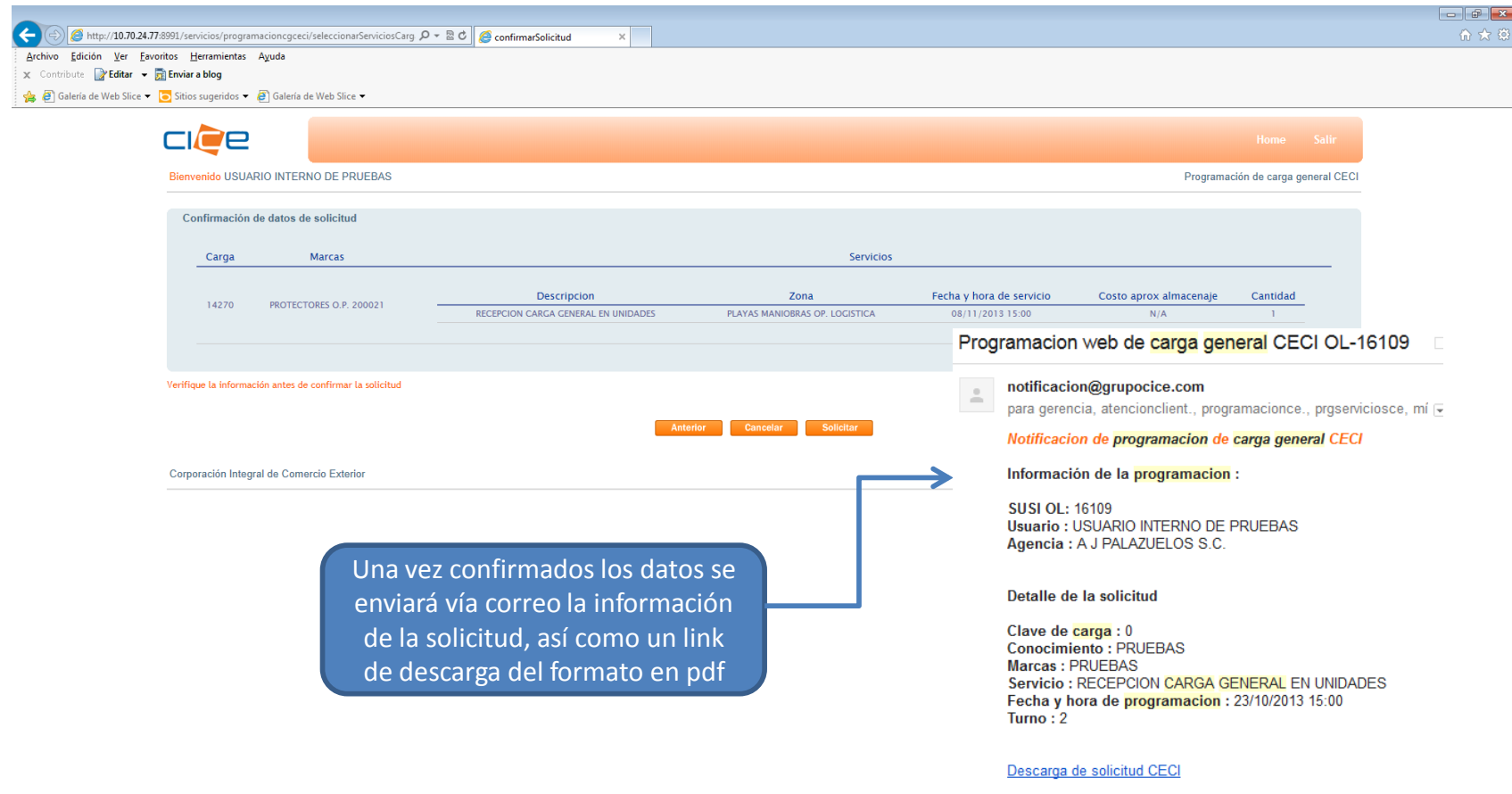

## Programacion web de carga general CECI OL-16109  $\Box$

## notificacion@grupocice.com  $\triangle$

para gerencia, atencionclient., programacionce., proserviciosce, mí <del>↓</del>

## Notificacion de programacion de carga general CECI

Información de la programacion :

SUSLOL: 16109 Usuario : USUARIO INTERNO DE PRUEBAS Agencia: A J PALAZUELOS S.C.

Detalle de la solicitud

Clave de carga : 0 **Conocimiento: PRUEBAS** Marcas: PRUFBAS Servicio : RECEPCION CARGA GENERAL EN UNIDADES Fecha y hora de programacion : 23/10/2013 15:00 Turno:  $2$ 

Descarga de solicitud CECI

Ejemplo de notificación de correo con el link de descarga de la solicitud